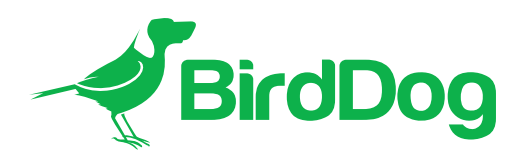

# Firmware Release Notes

# BirdDog 4K SDI Converter

NOTE Due to internal BirdDog requirements, our firmware releases don't always have sequential numbering.

Please refer to the update instructions for guidance on updating the firmware.

# Version 5.5.273

### New Features

- NDI 5 BirdUI.
- Fleet Manager support.
- RUDP support on 1 Gigabit per second (Gbps) connections.
- Simultaneous video loopout via the SDI and HDMI outputs.

## Bug Fixes

- Decoded interlaced sources no longer stutter on playback.
- The splashscreen no longer displays intermittently during encoding.
- Vmix no longer incorrectly reports dropped frames.

#### Known Limitations

- Some 12G sources may see flickering on hardware loopout.
- When decoding interlaced video formats, it may be required to adjust the field order (A/V tab) in the converter BirdUI.

# PREVIOUS RELEASE NOTES

## Firmware 4.5.208-LTS

### Features

- BirdDog security update.
- Interlaced video Field Order is now selectable in the BirdUI.
- RESTAPI standardization.

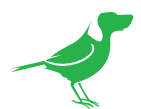

- Audio gain is now set to zero dB.
- Performance enhancements for all resolutions.

#### Fixes

- NDI Discovery now works correctly.
- Audio now works correctly for both HDMI and SDI inputs.
- A present Failover Source no longer causes occassional device crashes.
- MAC address data no longer interferes with correct NDI connection.
- Performing a screen capture on an a progressive NDI source for use as a screensaver now works correctly.

#### Known Limitations

#### Encode

• HDMI loop output does not work with 1080p50 video (all other resolutions work correctly).

#### Decode

- Decoded NDI stream Tally is not passed to the SDI output (HDMI outputs correctly).
- Decoding interlaced video causes dropped frames.
- When the devices are switched to Decode mode, a green screen will be output if the assigned decode source is unavailable, and will remain until the source becomes available. Normally, the assigned Failover Source or screensaver should display.

NOTE Using the Restart Video or Reboot Device functions does not fix the issue.

#### **Both**

- When installing new firmware, the selected NIC will set to RJ45.
- Occasionally, the OLED display won't overwrite the last few characters of the previous stream name text when updating to a new stream.
- When the device is set to DHCP, but no DHCP server is available, the default fallback IP address will not be assigned. The device will instead self-assign an IP address in the 169.254.xxx.xxx/16 range.
- A screen capture cannot be performed on interlaced video for use as a screensaver.
- A DNS BirdDog Name will be overwritten with the default name after updating the firmware.

#### Firmware 4.5.192-LTS (BETA)

This release includes the following new features and bug fixes:

- New optimised video codec provides overall improvements to video processing and image quality.
- Fixes potential stability issues found with some software decoders on particularly challenging video frames.
- Adds high-frequency (extreme detail) bitrate management optimisation.
- Improves the video quality of the proxy stream.
- Adds API control.

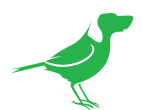

- Adds a screensaver and failover source features.
- Fixes an issue causing incorrect encoding of interlaced videos.
- Fixes an issue causing -3dB attenuation of audio levels in encode mode.
- Fixes an issue that was distorting the analogue audio output.
- Fixes an issue affecting Tally light operation.
- Fixes an issue causing dropped video frames in multicast mode.
- Fixes an issue preventing the DHCP server from assigning the correct IP address on start up.

## Known Limitations

1. If interlaced video does not sync correctly, click the Restart Video button.

### Network Settings Reset Procedure

To restore correct operation of the device, you may need to reset the network configuration back to the default settings.

- 1. For partial reset (device name and DHCP network address): Press and hold the reset micro switch for 5 seconds.
- 2. For full reset of all network settings (device name, DHCP network address, and selected Ethernet interface): Press and hold the reset micro switch for 20 seconds.

### Firmware 20.10.170

This release includes the following new features and bug fixes:

- Enables a SFP+ interface (10G).
- Enables 4K DCI SDI inputs.

#### Firmware 20.10.167

This release includes the following new features and bug fixes:

- Fixes an issue with the encoder locking up when set to DHCP.
- Adds NDI v.4.5.3 support.
- Adds NDI bandwidth management.
- Enables a decode mode.
- Improves the OLED display refresh rate.
- Improves the Tally display refresh rate.
- Minor cosmetic improvements made to BirdDog Dashboard (Web UI).
- Under the hood performance and stability improvements.

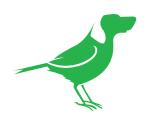

## Firmware 1.5.3

This release includes the following new features and bug fixes:

- Adds a loop-out video selection in the Web UI.
- Fixes an issue with the reset button not resetting the static IP address.
- Under the hood performance and stability improvements for the Encode mode.